# **Rebroadcasting packet in NetSim MANET\VANETs**

**Software:** NetSim Standard v13.2, Microsoft Visual Studio 2022

**Project Download Link:** [https://github.com/NetSim-](https://github.com/NetSim-TETCOS/Rebroadcasting_in_MANET_VANET_v13.2/archive/refs/heads/main.zip)[TETCOS/Rebroadcasting\\_in\\_MANET\\_VANET\\_v13.2/archive/refs/heads/main.zip](https://github.com/NetSim-TETCOS/Rebroadcasting_in_MANET_VANET_v13.2/archive/refs/heads/main.zip)

Follow the instructions specified in the following link to download and setup the Project in NetSim:

https://support.tetcos.com/en/support/solutions/articles/14000128666-downloading-and-setting-upnetsim-file-exchange-projects

#### **Broadcasting**

Broadcasting is the process of sending a message from one node to all other nodes in an ad-hoc network. It is a fundamental operation for communication in ad-hoc networks as it allows for the update of network information and route discovery at every node.

#### **Rebroadcasting**

Broadcasting the received message from the source to the entire network again.

## **MANET SCENARIO**

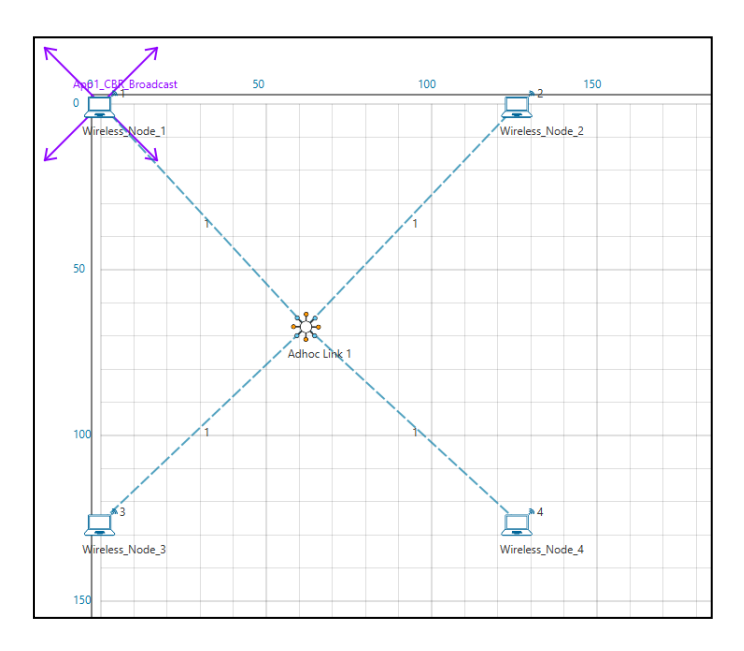

**Figure 1:** Network Scenario created in MANET

Wireless Node 1 initiates a broadcast message, and the message is received by nodes 2, 3 and 4. 2, 3 and 4 rebroadcast the message if they have not broadcasted that before. Furthermore, this implementation involves a Rebroadcast\_Probability based on which the nodes resend the packets.

**Probability-based rebroadcasting** - The decision of rebroadcasting is based upon a random probability. This probability may be as simple as flipping a coin or it may be very complex involving probabilities which include parameters such as node density, duplicate packets received, battery power or a particular nodes participation within the network etc. Users can change the Rebroadcast\_Probability macros present in Rebroadcast.c file as shown below:

|              |                                                     | File | Edit          |                             |   | View Git Project                                      | Build | Debug Test    | Analyze                         | Tools | Extensions                       | Window |  | Help           | Sea |
|--------------|-----------------------------------------------------|------|---------------|-----------------------------|---|-------------------------------------------------------|-------|---------------|---------------------------------|-------|----------------------------------|--------|--|----------------|-----|
|              |                                                     |      |               |                             |   | 《 ⊙ - ⊚   御 <del>-</del> 啓 日 回   り - ♡ - │Debug -│x64 |       |               |                                 |       | ► ▶ Local Windows Debugger ► ▷ 6 |        |  |                |     |
| <b>Golbo</b> |                                                     |      |               | ReBroadcast.c $\div \times$ |   |                                                       |       |               |                                 |       |                                  |        |  |                |     |
|              |                                                     |      | E Application |                             |   |                                                       |       |               |                                 |       |                                  | ▾⊩     |  | (Global Scope) |     |
|              |                                                     |      | 14            |                             |   | <b>□#include "main.h"</b>                             |       |               |                                 |       |                                  |        |  |                |     |
|              |                                                     |      | 15            |                             |   | #include "Application.h"                              |       |               |                                 |       |                                  |        |  |                |     |
|              |                                                     |      | 16            |                             |   |                                                       |       |               |                                 |       |                                  |        |  |                |     |
|              | #define REBROADCAST_PROBABILITY 1.0<br>17           |      |               |                             |   |                                                       |       |               |                                 |       |                                  |        |  |                |     |
|              | #define MAX_WAIT_FOR_REBROADCAST (100*SECOND)<br>18 |      |               |                             |   |                                                       |       |               |                                 |       |                                  |        |  |                |     |
|              |                                                     |      | 19            |                             |   |                                                       |       |               |                                 |       |                                  |        |  |                |     |
|              |                                                     |      | 20            |                             |   | $\Box$ static bool is $\mathrm{Rebroadcast}()$        |       |               |                                 |       |                                  |        |  |                |     |
|              |                                                     |      | 21            |                             | ſ |                                                       |       |               |                                 |       |                                  |        |  |                |     |
|              |                                                     |      | 22            |                             |   |                                                       |       |               | $double d = NETSIM_RAND_01()$ ; |       |                                  |        |  |                |     |
|              | if (d <= REBROADCAST_PROBABILITY)<br>23             |      |               |                             |   |                                                       |       |               |                                 |       |                                  |        |  |                |     |
|              |                                                     |      | 24            |                             |   |                                                       |       | return true;  |                                 |       |                                  |        |  |                |     |
|              |                                                     |      | 25            |                             |   | else                                                  |       |               |                                 |       |                                  |        |  |                |     |
|              |                                                     |      | 26            |                             |   |                                                       |       | return false; |                                 |       |                                  |        |  |                |     |
|              |                                                     |      | 27            |                             |   |                                                       |       |               |                                 |       |                                  |        |  |                |     |
|              |                                                     |      | 28            |                             |   |                                                       |       |               |                                 |       |                                  |        |  |                |     |

**Figure 2:** Rebroadcast Probability

## **Rebroadcasting in NetSim**

To implement this project in NetSim, we have created an additional **Rebroadcast.c** file inside Application project. The file contains the following functions:

- **void rebroadcast\_packet();** //This function is used to rebroadcast the packet.
- **static bool isRebroadcastAllowed();** //This function is used to check whether rebroadcasting is allowed or not.
- **void rebroadcast\_add\_packet\_to\_info();** //This function is used to add the packet to rebroadcast list.
- **static void cleanup\_broadcast\_info();** //This function is used to clean the broadcast information.

# **Example**

- 1. The Workspace\_MANET\_VANET\_Rebroadcast comes with a sample network configuration that are already saved. To open this example, go to Your work in the home screen of NetSim and click on the **Rebroadcast\_VANET\_Example/Rebroadcast\_MANET\_Example** from the list of experiments.
- 2. Run the simulation for 100 seconds.

#### **VANET SCENARIO**

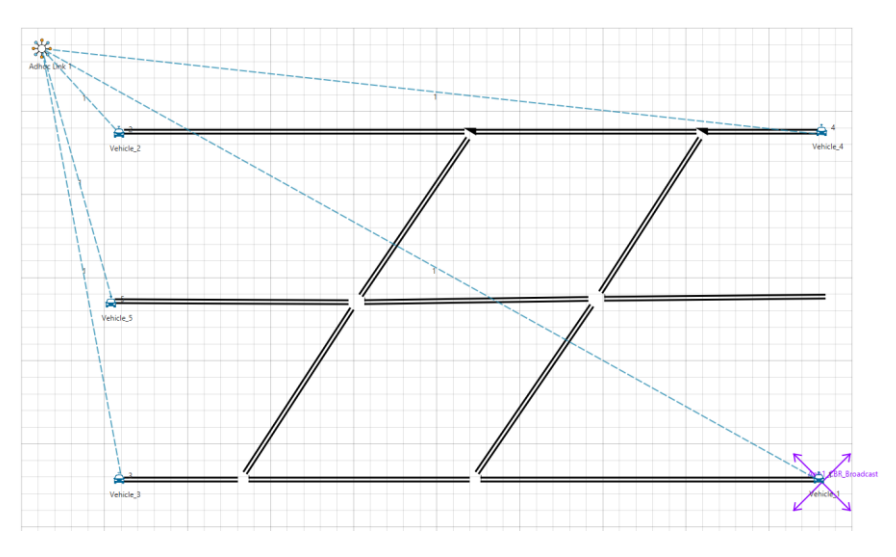

**Figure 3:** Network Scenario created in VANET

#### **Results and discussion**

- In the above scenario, Vehicle-1 is broadcasting the packet and it is received by the Vehicles 2, 3, 4 and 5. Then Vehicles 2, 3, 4 and 5 will rebroadcast the same packet based on the probability value in Rebroadcast.c file.
- After simulation, open Packet Trace and filter Packet Id to '1' or any other id and observe that the nodes other than source are rebroadcasting the same packet.

|       | PACKET ID T SEGMENT ID Y PACKET TYPE Y CONTROL PACKET TYPE/APP NAME Y SOURCE ID Y DESTINATION ID Y TRANSMITTER ID Y RECEIVER ID Y AI |        |             |        |        |
|-------|----------------------------------------------------------------------------------------------------|--------|-------------|--------|--------|
| 0 CBR | App1 CBR                                                                                                    | NODE-1 | Broadcast-0 | NODE-1 | NODE-2 |
| 0 CBR | App1 CBR                                                                                                    | NODE-1 | Broadcast-0 | NODE-1 | NODE-3 |
| 0 CBR | App1 CBR                                                                                                    | NODE-1 | Broadcast-0 | NODE-1 | NODE-4 |
| 0 CBR | App1 CBR                                                                                                    | NODE-1 | Broadcast-0 | NODE-1 | NODE-5 |
| 0 CBR | App1 CBR                                                                                                    | NODE-2 | Broadcast-0 | NODE-2 | NODE-1 |
| 0 CBR | App1 CBR                                                                                                    | NODE-2 | Broadcast-0 | NODE-2 | NODE-3 |
| 0 CBR | App1 CBR                                                                                                    | NODE-2 | Broadcast-0 | NODE-2 | NODE-4 |
| 0 CBR | App1 CBR                                                                                                    | NODE-2 | Broadcast-0 | NODE-2 | NODE-5 |
| 0 CBR | App1 CBR                                                                                                    | NODE-4 | Broadcast-0 | NODE-4 | NODE-1 |
| 0 CBR | App1 CBR                                                                                                    | NODE-4 | Broadcast-0 | NODE-4 | NODE-2 |
| 0 CBR | App1 CBR                                                                                                    | NODE-4 | Broadcast-0 | NODE-4 | NODE-3 |
| 0 CBR | App1_CBR                                                                                                    | NODE-4 | Broadcast-0 | NODE-4 | NODE-5 |
| 0 CBR | App1 CBR                                                                                                    | NODE-3 | Broadcast-0 | NODE-3 | NODE-2 |
| 0 CBR | App1 CBR                                                                                                    | NODE-3 | Broadcast-0 | NODE-3 | NODE-5 |
| 0 CBR | App1 CBR                                                                                                    | NODE-5 | Broadcast-0 | NODE-5 | NODE-1 |
| 0 CBR | App1 CBR                                                                                                    | NODE-5 | Broadcast-0 | NODE-5 | NODE-2 |
| 0 CBR | App1 CBR                                                                                                    | NODE-5 | Broadcast-0 | NODE-5 | NODE-3 |
| 0 CBR | App1 CBR                                                                                                    | NODE-5 | Broadcast-0 | NODE-5 | NODE-4 |

**Figure 4:** NetSim Packet Trace

- Note that Users SHOULD NOT use the performance metrics provided at the end of simulation but should rather calculate the network performance metrics from the packet trace.
- Users can also create their own network scenarios in **Single MANET/VANET** and run the simulation.

#### **Changes to handle\_app\_out() function, in APP\_OUT.c file, within Application project**

/\*The code checks if the destination is '0' i.e., Broadcast packet, then it adds the packet to rebroadcast list\*/

```
//Fragment the packet
       int nSegmentCount = 0;
       double segmentsize = fn_NetSim_Stack_GetMSS(pstruPacket);
       nSegmentCount = fn_NetSim_Stack_FragmentPacket(pstruPacket, 
(int)fn_NetSim_Stack_GetMSS(pstruPacket));
       // ADD REBROADCAST
#ifdef REBROADCAST
       if (appInfo->sourceList[0] == pstruEventDetails->nDeviceId)
#endif // REBROADCAST
              set_app_end_and_generate_next_packet(pstruPacket, otherDetails, destCount, dest);
       //Add the dummy payload to packet
       fn_NetSim_Add_DummyPayload(pstruPacket, appInfo);
#ifdef REBROADCAST
       if (appInfo->sourceList[0] == pstruEventDetails->nDeviceId)
#endif // REBROADCAST
              appmetrics_src_add(appInfo, pstruPacket);
       appout_send_packet(s, appInfo, pstruPacket, nDeviceId);
#ifdef REBROADCAST
       if (!dest[0])
              rebroadcast_add_packet_to_info(pstruPacket, pstruEventDetails->dEventTime);
#endif // REBROADCAST
```
}

## **Changes to int fn\_NetSim\_Application\_Run()function in the APPLICATION\_IN\_EVENT, in Application.c file, within Application project**

 $\prime$ \* It checks whether the destination is '0' or not. If it is '0', then it rebroadcasts the packet or else deletes the packet.\*/

```
#ifdef REBROADCAST
if (pstruappinfo->sourceList[0] == pstruPacket->nSourceId)
#endif // REBROADCAST
appmetrics_dest_add(pstruappinfo, pstruPacket, pstruEventDetails->nDeviceId);
if(pstruappinfo->nAppType==TRAFFIC_PEER_TO_PEER && pstruPacket->pstruAppData-
>nAppEndFlag==1)
{
fn_NetSim_Application_P2P_MarkReceivedPacket(pstruappinfo,pstruPacket);
fn_NetSim_Application_P2P_SendNextPiece(pstruappinfo,get_first_dest_from_packet(pstruPacket),pstruEve
ntDetails->dEventTime);
}
if(pstruappinfo->nAppType == TRAFFIC_EMULATION && pstruPacket->szPayload)
{
fn_NetSim_Dispatch_to_emulator(pstruPacket);
}
if (pstruappinfo->nAppType == TRAFFIC_BSM_APP)
{
```
process\_saej2735\_packet(pstruPacket); } #ifdef REBROADCAST UINT destCount; NETSIM\_ID\* dest = get\_dest\_from\_packet(pstruPacket, &destCount); if (!dest[0]) { rebroadcast\_packet(pstruPacket, pstruEventDetails->nDeviceId, pstruEventDetails->dEventTime); } else { #elif //Delete the packet fn\_NetSim\_Packet\_FreePacket(pstruPacket); #endif // REBROADCAST #ifdef REBROADCAST }

## **Added the following function declarations in Application.h file, within Application project**

int fn\_NetSim\_Add\_DummyPayload(NetSim\_PACKET\* packet, ptrAPPLICATION\_INFO);

//Encryption char xor\_encrypt(char ch, long key); int aes256(char\* str, int\* len); int des(char\* buf, int\* len);

//Application event handler void handle\_app\_out(); #define REBROADCAST void rebroadcast\_add\_packet\_to\_info(NetSim\_PACKET\* packet, double time); void rebroadcast\_packet(NetSim\_PACKET\* packet, NETSIM\_ID devId, double time); #endif